## **2024 !(** )

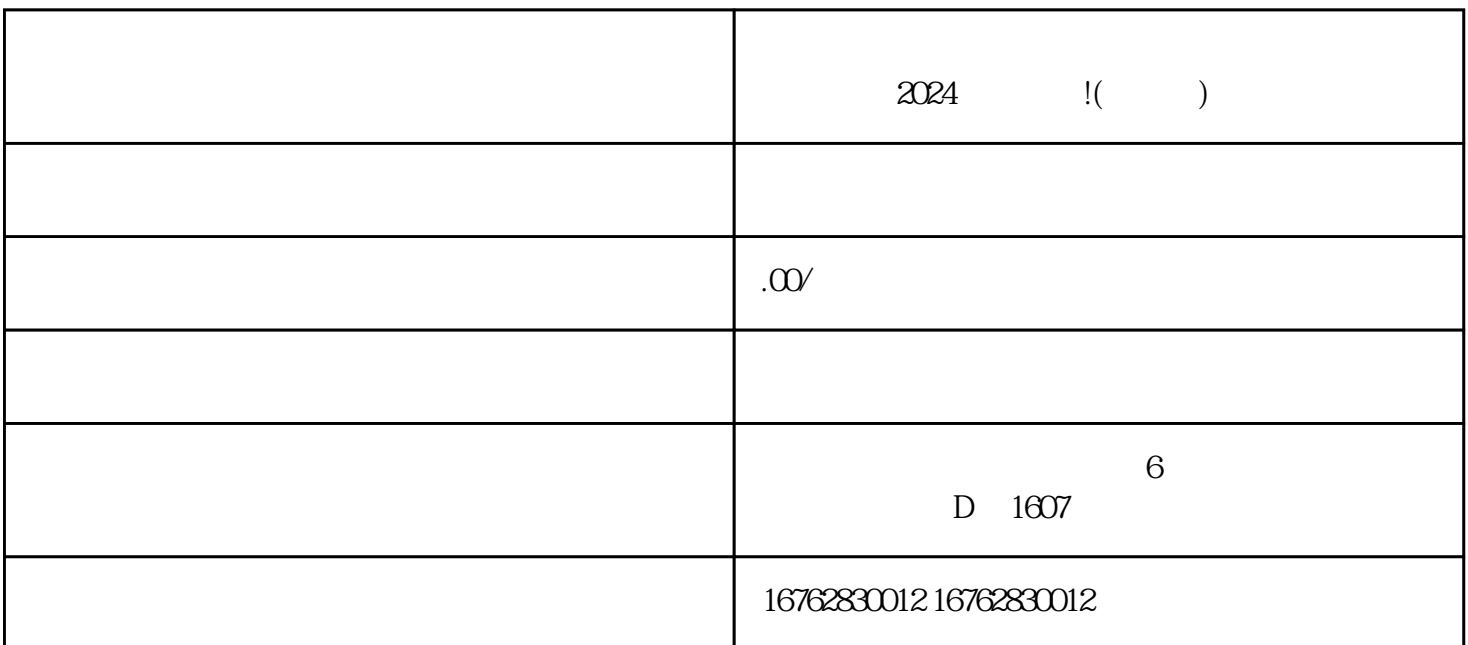

 $\chi$ 024

 $\frac{7}{100}$ 

 $\nu$  youxiu

 $\alpha$  and  $\alpha$  are the contract of  $\alpha$  and  $\alpha$  is the contract of  $\alpha$  in  $\alpha$ 

 $z$ himing $\epsilon$ 

 $\tt$  youxiu subsetting  $\tt$  youxius subsetting  $\tt$ 

 $\alpha$  and  $\alpha$  are  $\alpha$  and  $\alpha$  are  $\alpha$  and  $\alpha$ 

024

 $\frac{a}{\mu}$